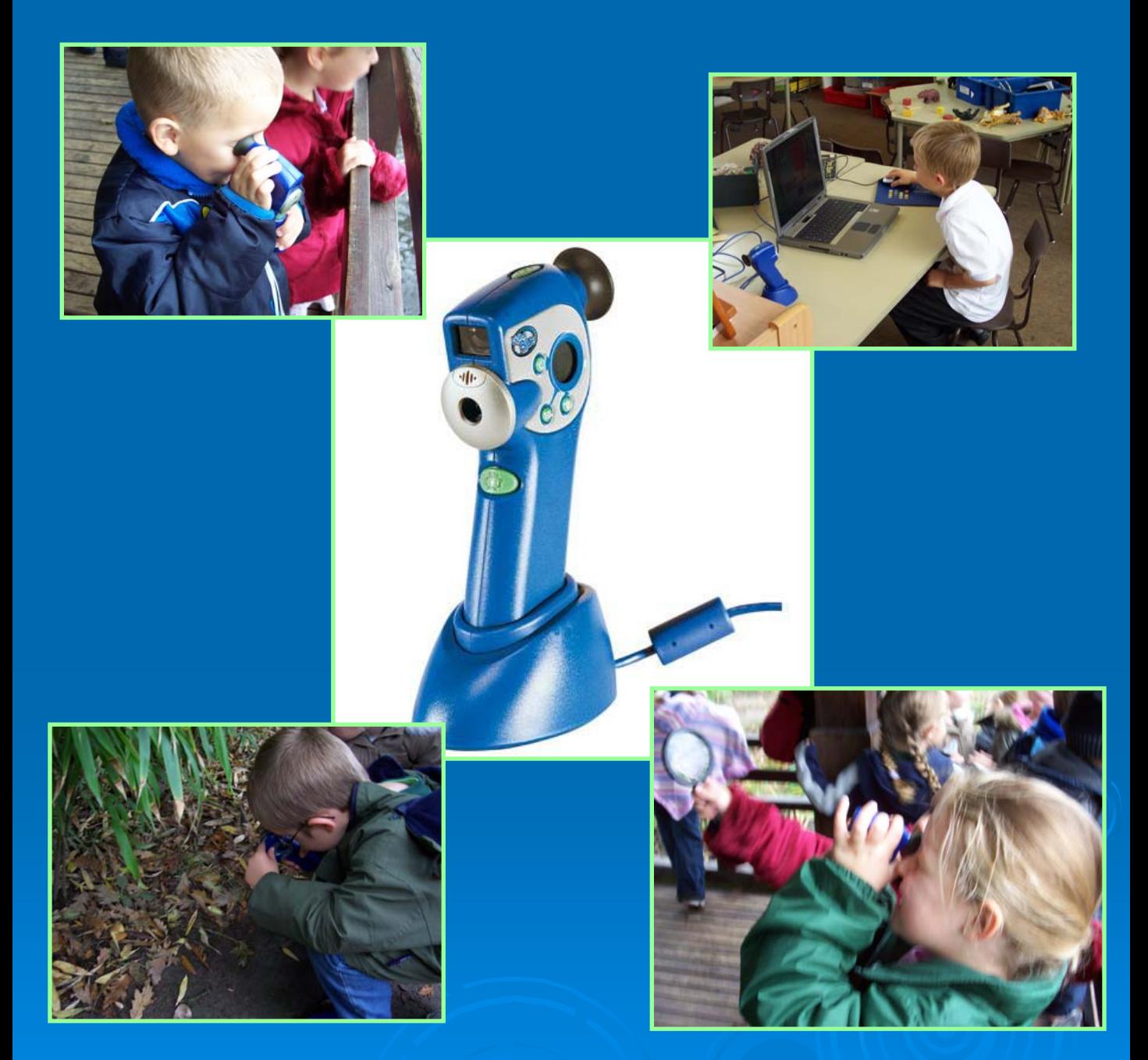

Amherst Primary School Amherst Primary School

**In the beginning…**

This camera was given to four Amherst teachers in the infant department to pilot, two to Reception, one to Year one and one to Year two. Although the information here has come from infants using the camera, junior children are well suited to activities and can also reap the benefits of using this camera in the classroom. Almost all the images in this display are from Reception children using the camera in all areas of the foundation stage. How can it suit your age group?

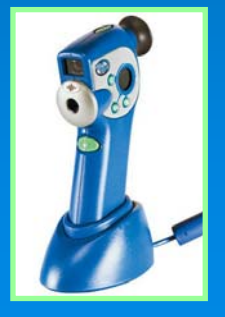

The images without a green box are movie clips. Click the image to play.

### **What is Digital Blue?**

What is Digital Blue™ Digital Movie Creator 2.0?

It is a digital camera and video recorder.

Digital blue allows you to: •Direct and record, capturing digital video and audio at or away from your computer •Edit your movies with the included software doing transitions between scenes •Add special effects and animations, plus titles and credits •Premiere and share your movies, screening them on your computer or sending them in e-mails •Take hundreds of snapshots like a digital camera, even create stop-motion animated movies

This camera is recommended for ages 8 to adult, although at Amherst Primary the children start using the camera at reception age. (taken from the Digital Blue website)

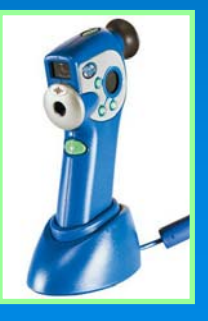

### **The first step…**

Show the children how to take photos (pressing the button at the top). There is no zoom or flash to worry about so give the children the freedom to build up their confidence in using the camera—it takes over 200 photos and it is robust enough to take a few knocks should little hands drop it!

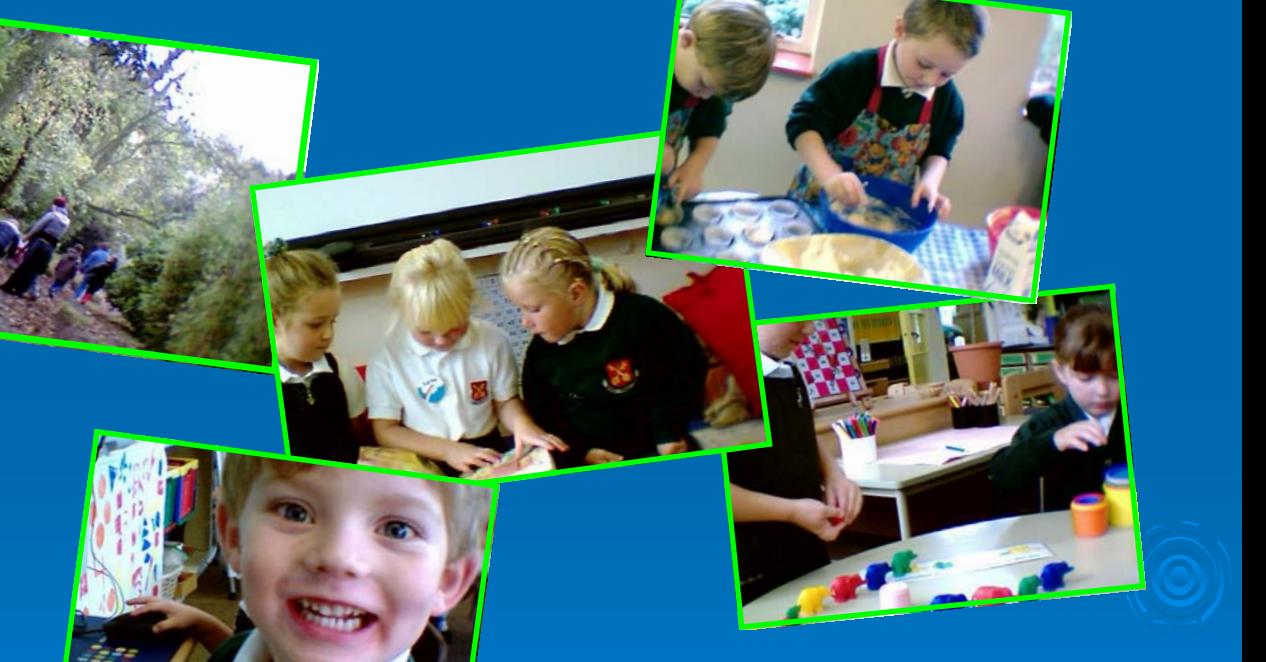

Pictures are easy to download. Just plug it into the stand and the computer will detect the camera and ask you if you want to download them. It's that easy!

### **The second step…**

Show the children the video footage (that comes with the software—kept in the permanent collection). This can create great discussion for topics and footage that the children might never have the opportunity to see otherwise.

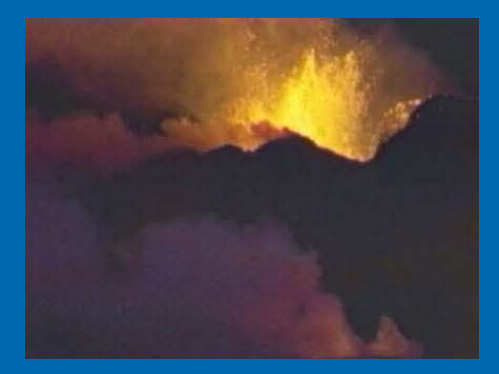

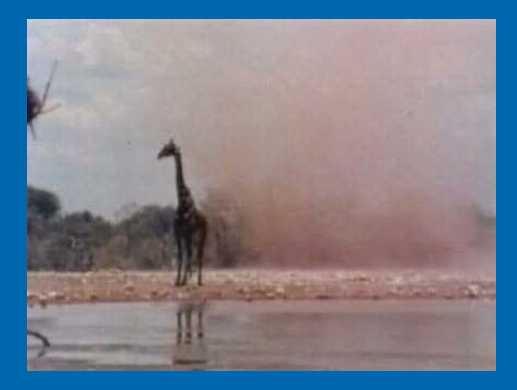

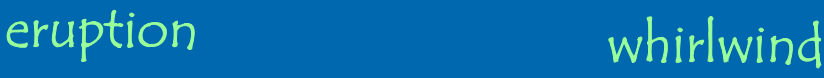

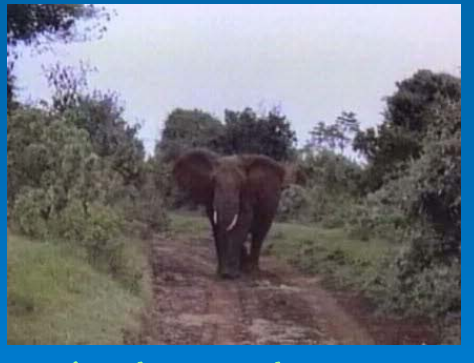

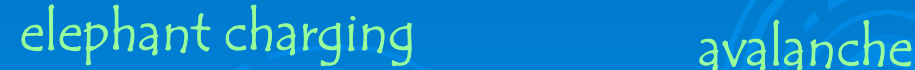

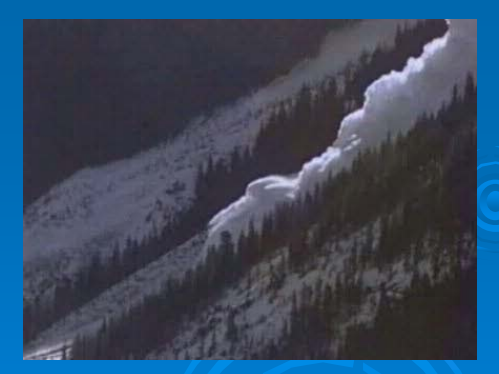

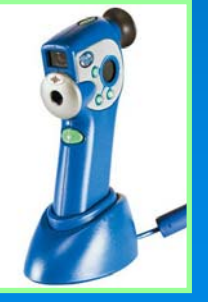

### **The third step…**

Show the children how to make their own video footage. The movie button (at the front of the camera) needs to be pressed down all the time but the children soon realise this when their clips don't last long!

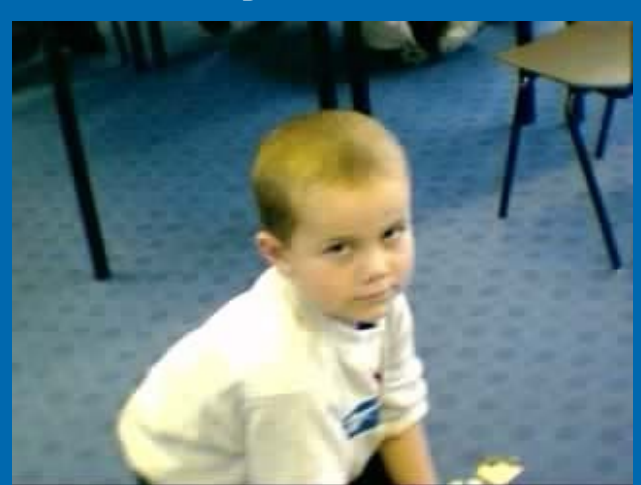

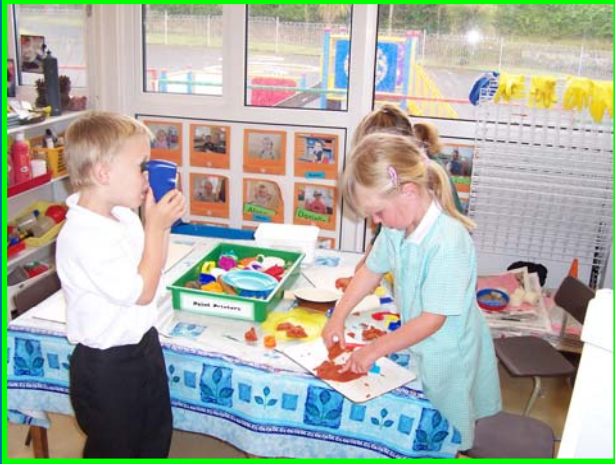

Younger children will need supervision and guidance when using the computer to download and edit their own video clips.

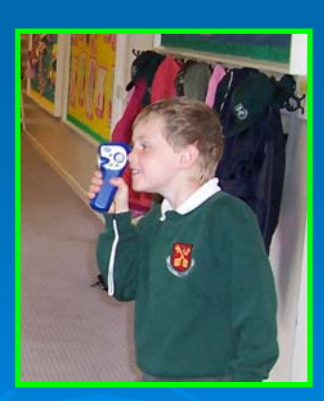

The camera allows for two qualities, normal and high. It can store 4mins of normal quality and 1min of high quality. This quality is changed by pressing the grid button on the camera.

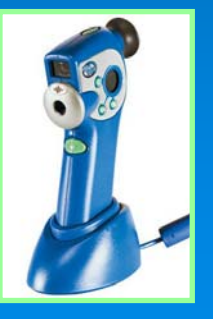

### **The third step…**

Once the children are confident in taking pictures and movie clips they can create a story-board, adding different clips together. In this tool the children can also add special effects to their images. These include effects of aliens walking across the screen, to slime dripping down and ants running around.

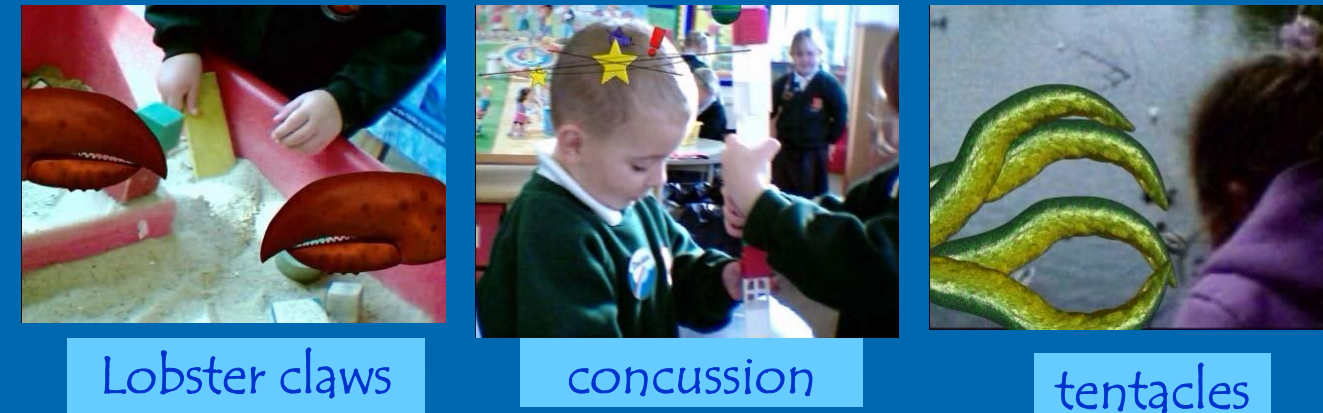

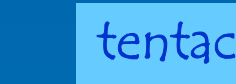

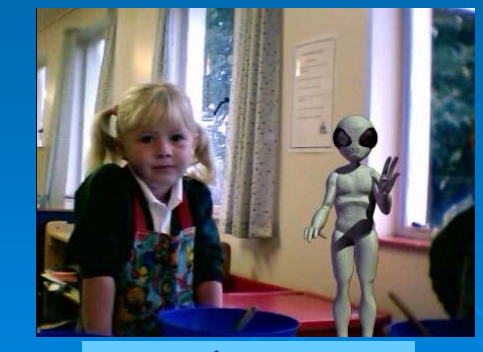

aliens explosions

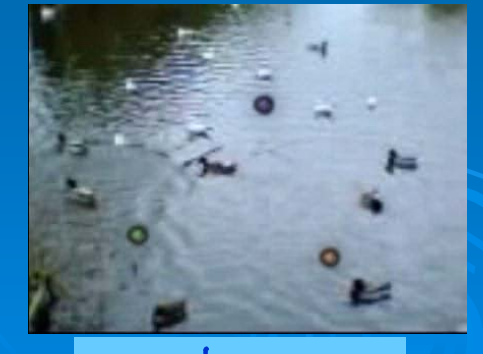

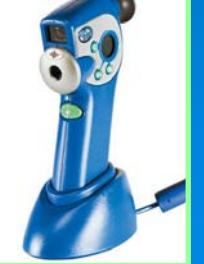

### **Examples from Reception…**

The reception children went to Saumarez Park and used the camera to capture interesting things they saw. This focused the children to look at nature and encouraged discussion when we looked at their photos as a slide show. This child was interested in the ducks and took some wonderful photos.

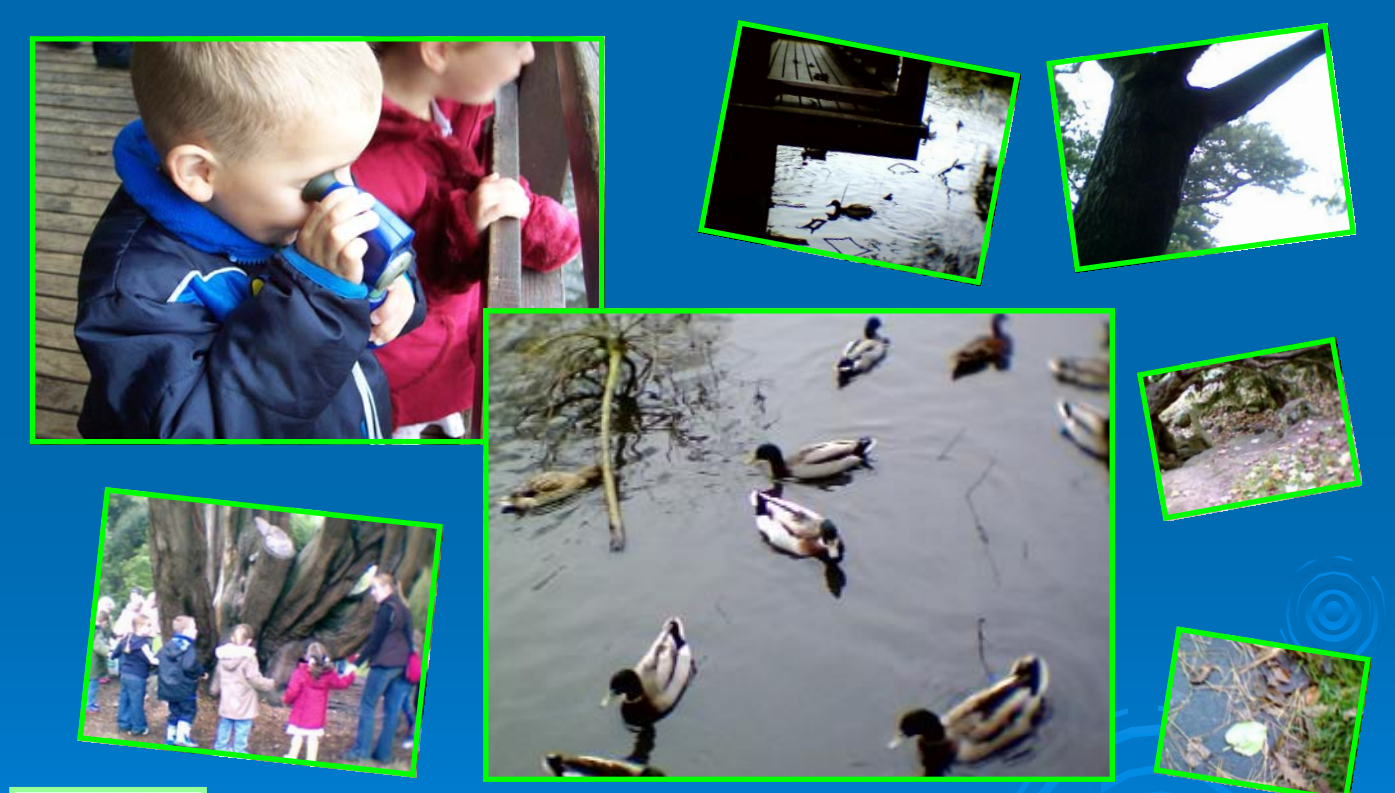

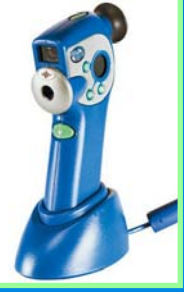

### **Examples from Reception…**

The children in reception benefit from having older children show them how to things work. Here a Year one boy is showing the children how to use an activity and a child recorded this on camera. This makes the activities more valued and other children appreciated. It records the activity for the children to recall another time

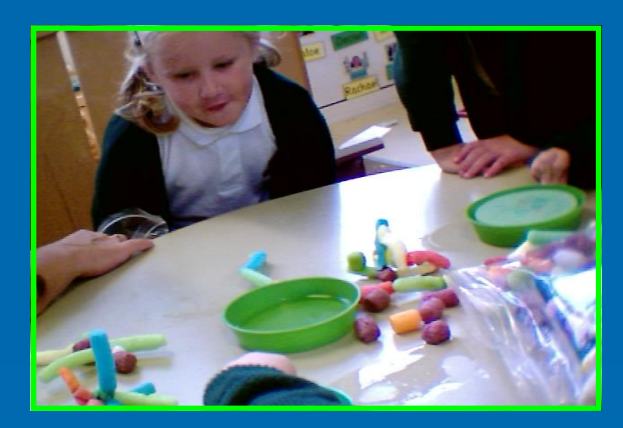

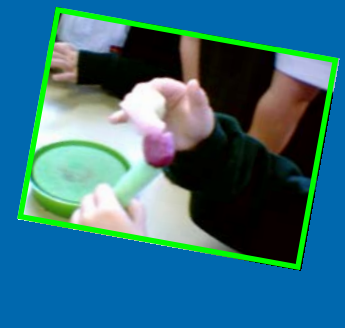

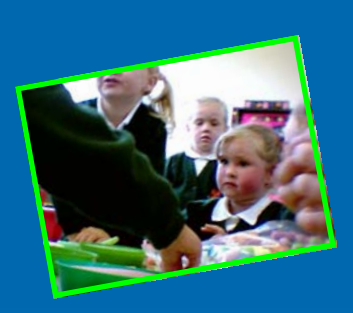

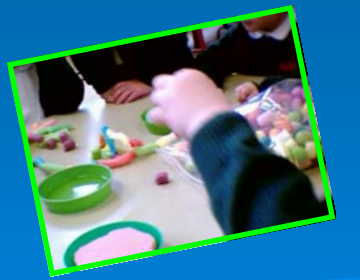

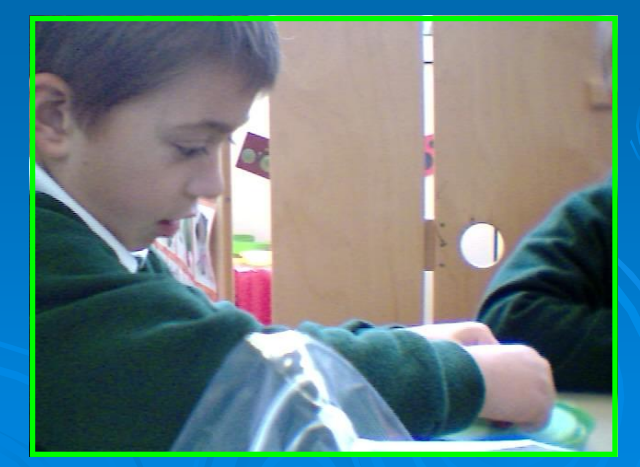

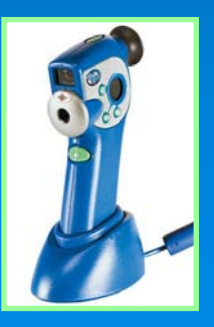

### **Examples from Year One…**

Here the teacher is with the children in the Activity Area. One of the activities is for the children to carefully bath the baby, cleaning it and drying it. Another boy records this using the Digital Blue Digital Movie Creator.

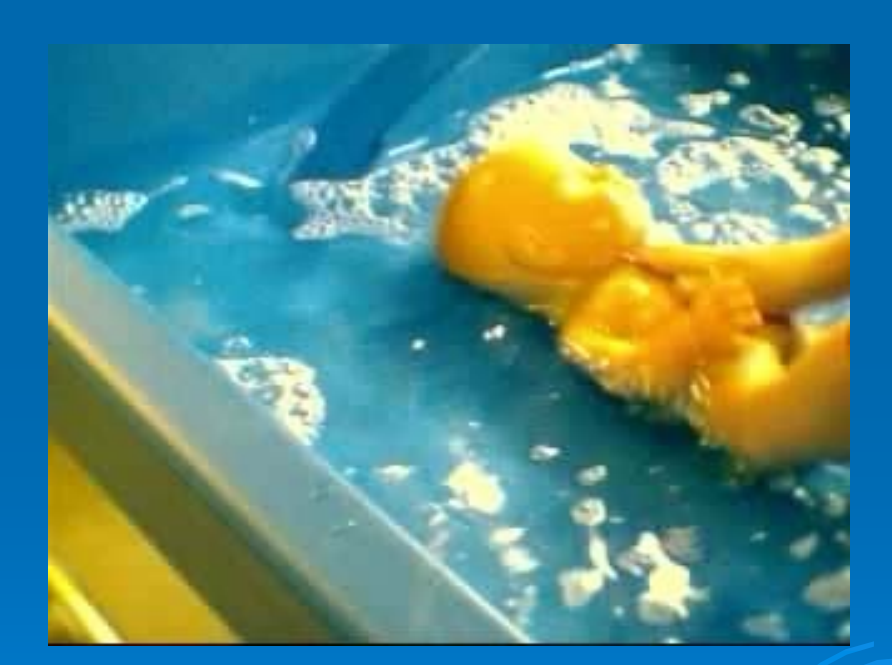

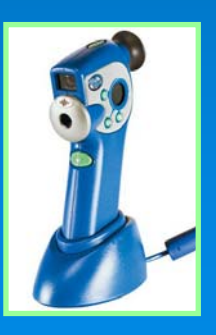

**Other opportunities…**

There are so many opportunities for children when this camera and it is a fun way to use ICT in all areas of the curriculum. Although this display shows pictures and ideas for the early stages of reception use, this camera can easily be used in other year groups and key stages.

**Where to purchase…**

Active I.C.T. (ICT catalogue) 0800 318686

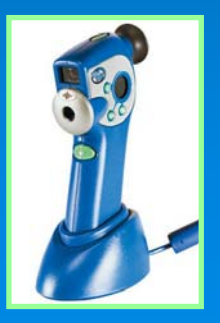

Amherst Primary School Amherst Primary School